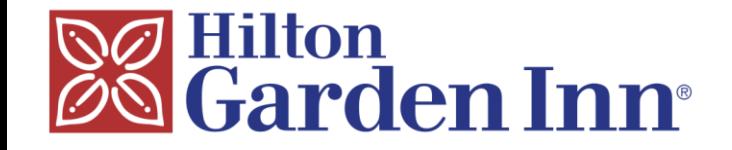

# ¿Cómo hacer una reservación con código desde tu celuar?

HILTON GARDEN INN CHIHUAHUA

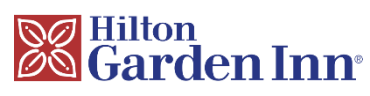

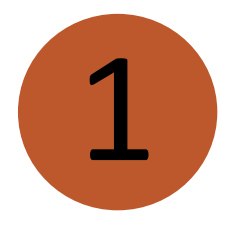

Ingresa en el buscador "Hilton.com" o visita la siguiente liga <https://www.hilton.com/es/>

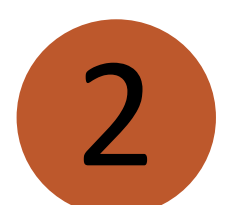

### Debe llevarte a esta página

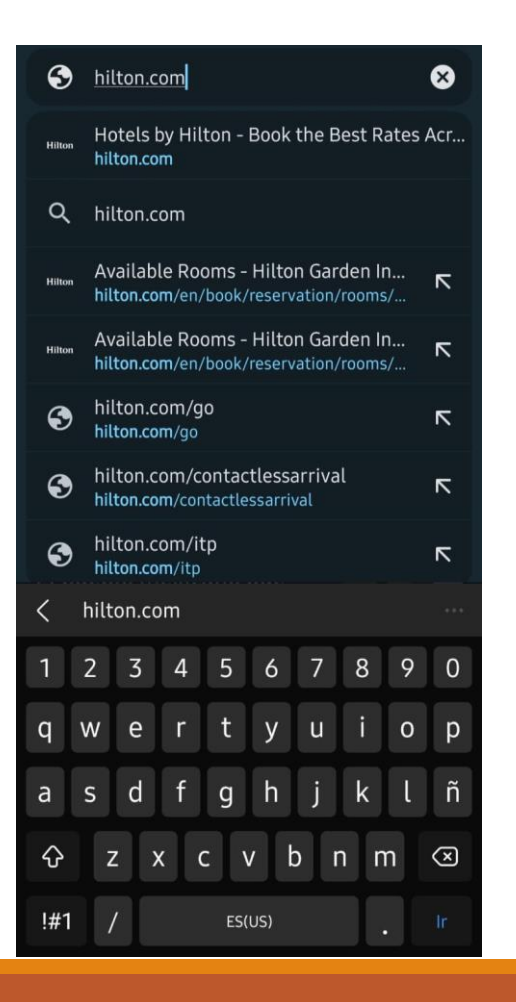

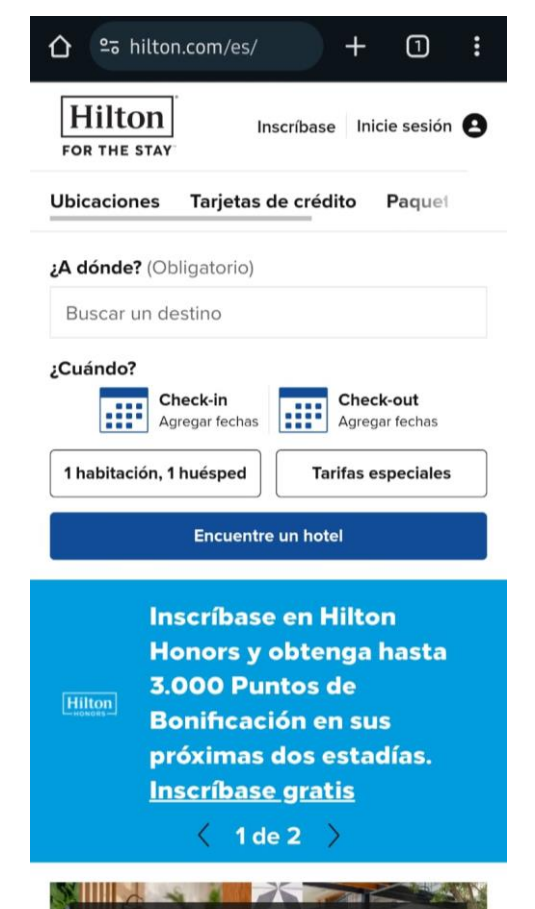

Oceana Santa Monica, LXR Hotels & Resorts

- 16

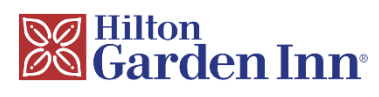

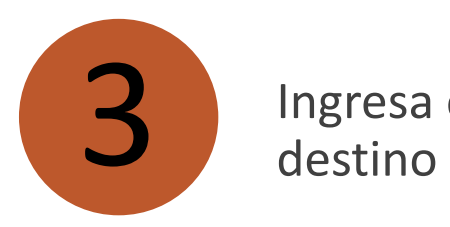

### Ingresa en el recuadro la ciudad de tu

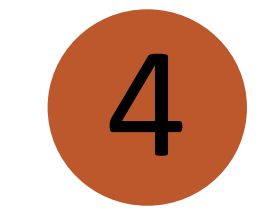

Haz click en el icono de calendario justo debajo de donde ingresaste la ciudad y selecciona las fechas de tu estancia

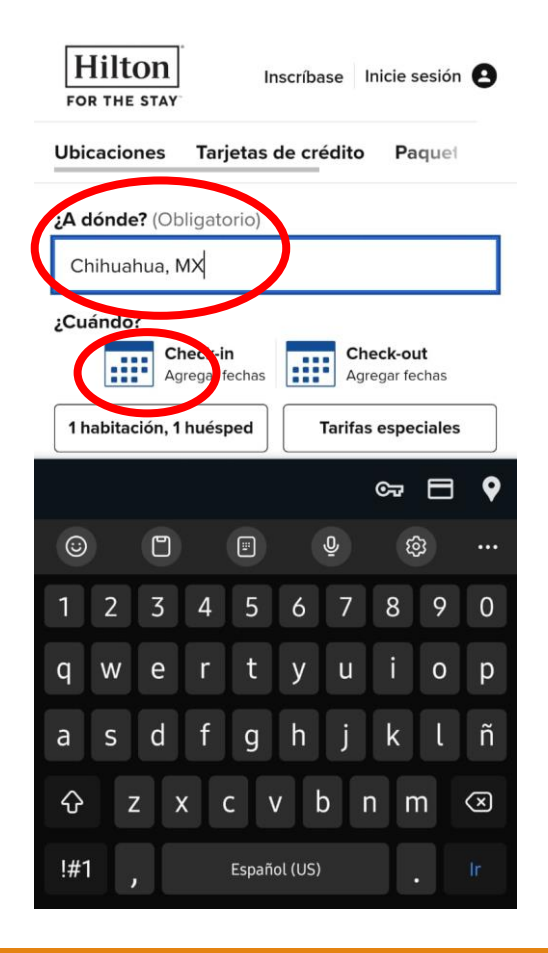

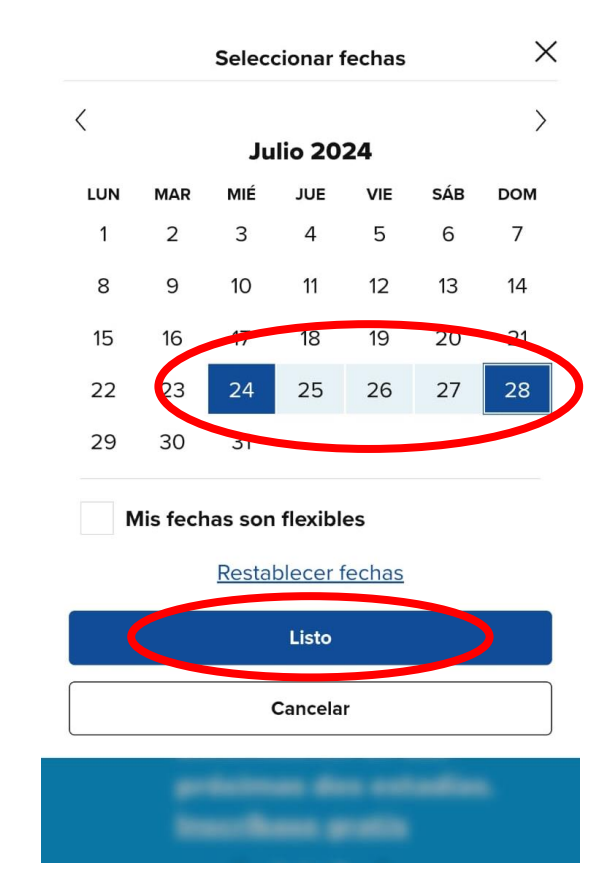

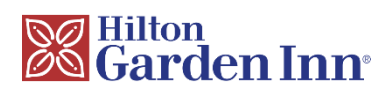

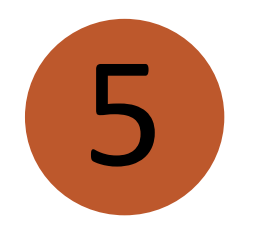

Haz click en el recuadro para cambiar el  $\overline{\mathbf{5}}$  Haz click en el recuadro para<br># de personas y habitaciones

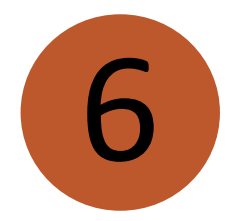

Ingresa el número de personas por habitación

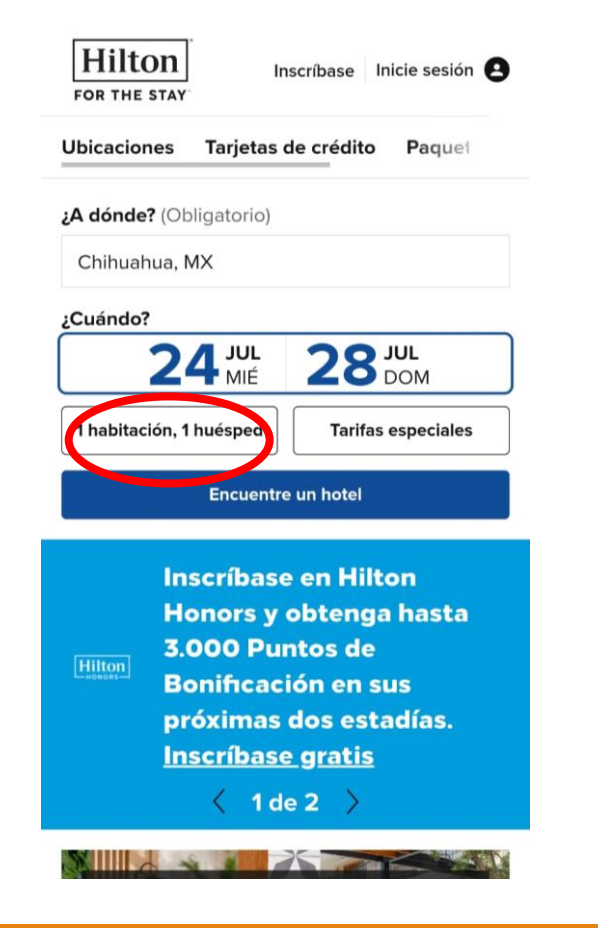

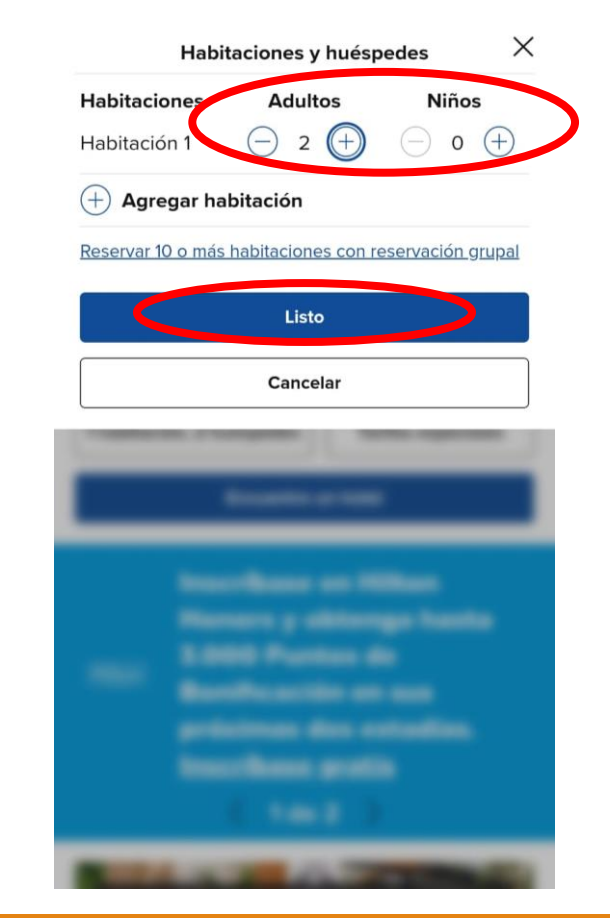

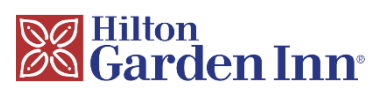

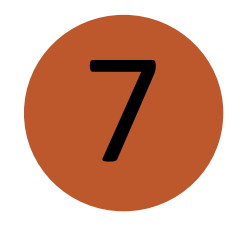

Haz click en el recuadro para ingresar el código único del grupo y acceder a las tarifas preferenciales Haz click en el recuadro para ingresar el código único del grupo y acceder a las

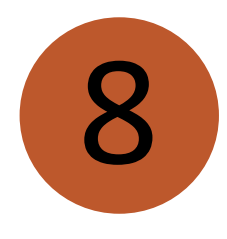

Ingresa código que te brindaron en el recuadro indicado como "Código de grupo"

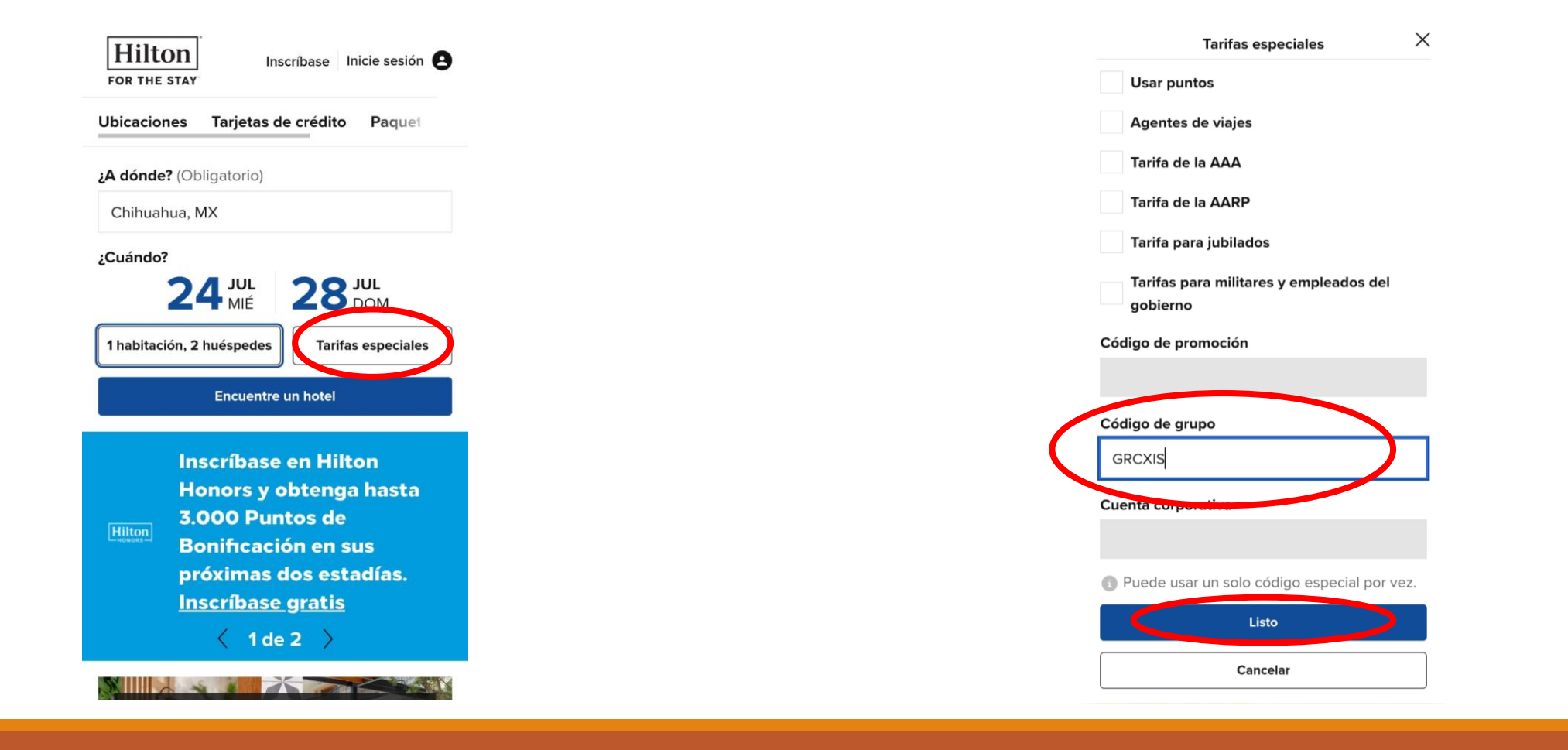

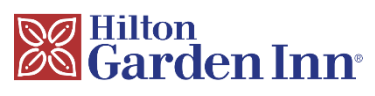

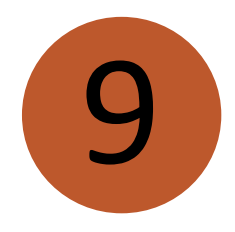

Una vez ingresados los datos, selecciona el siguiente recuadro para visualizar las tarifas Una vez ingresados los datos,<br>
selecciona el siguiente recuadro para<br>
visualizar las tarifas

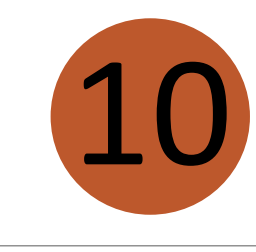

ingresado correctamente, debe aparecer el nombre del anfitrión en la tarifa. Click en "Consultar tarifas"

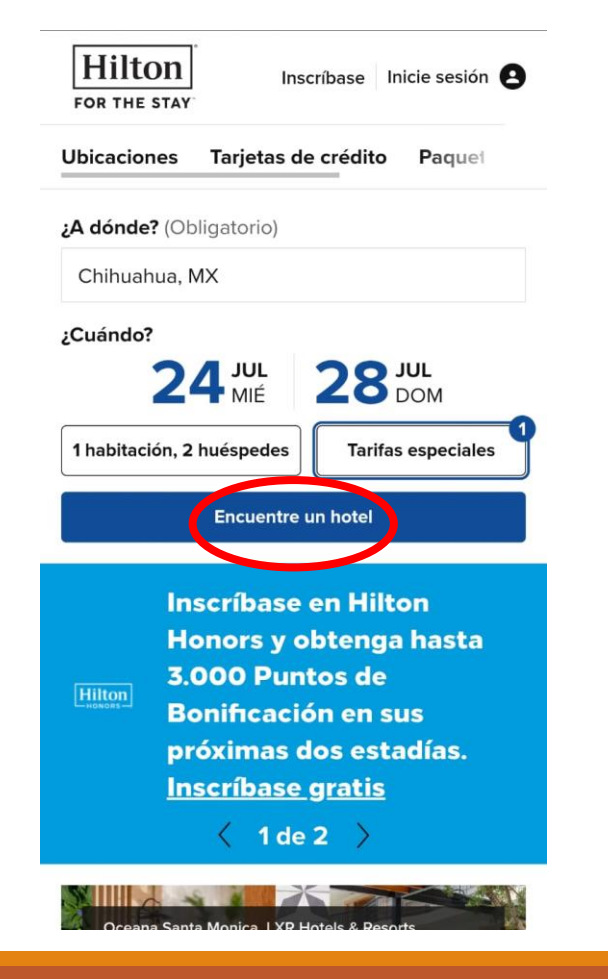

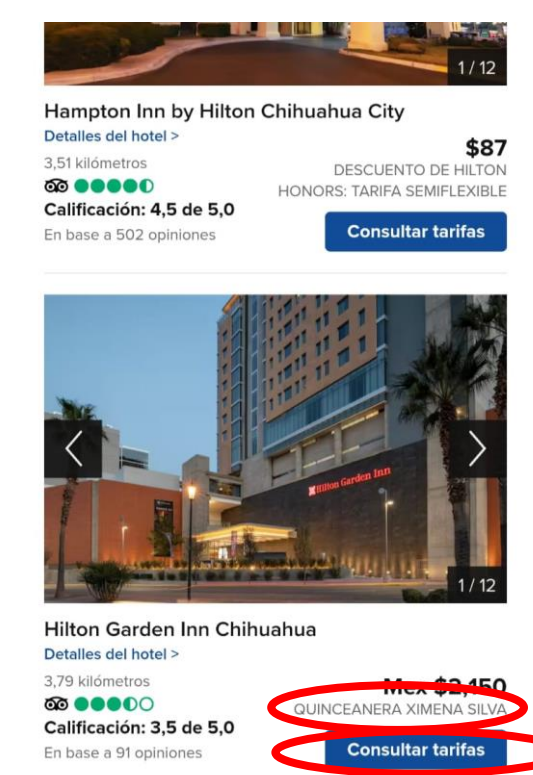

Página 1 de 1

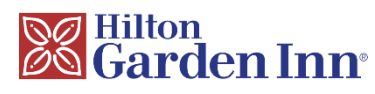

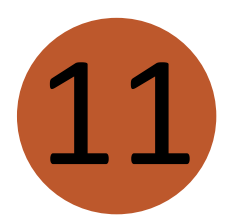

11 Selecciona el tipo de habitación que **12** Cerciórate de que los datos ingresados de que los datos ingresados

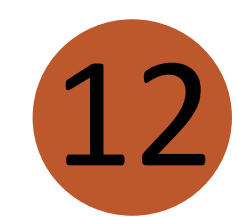

sean los correctos

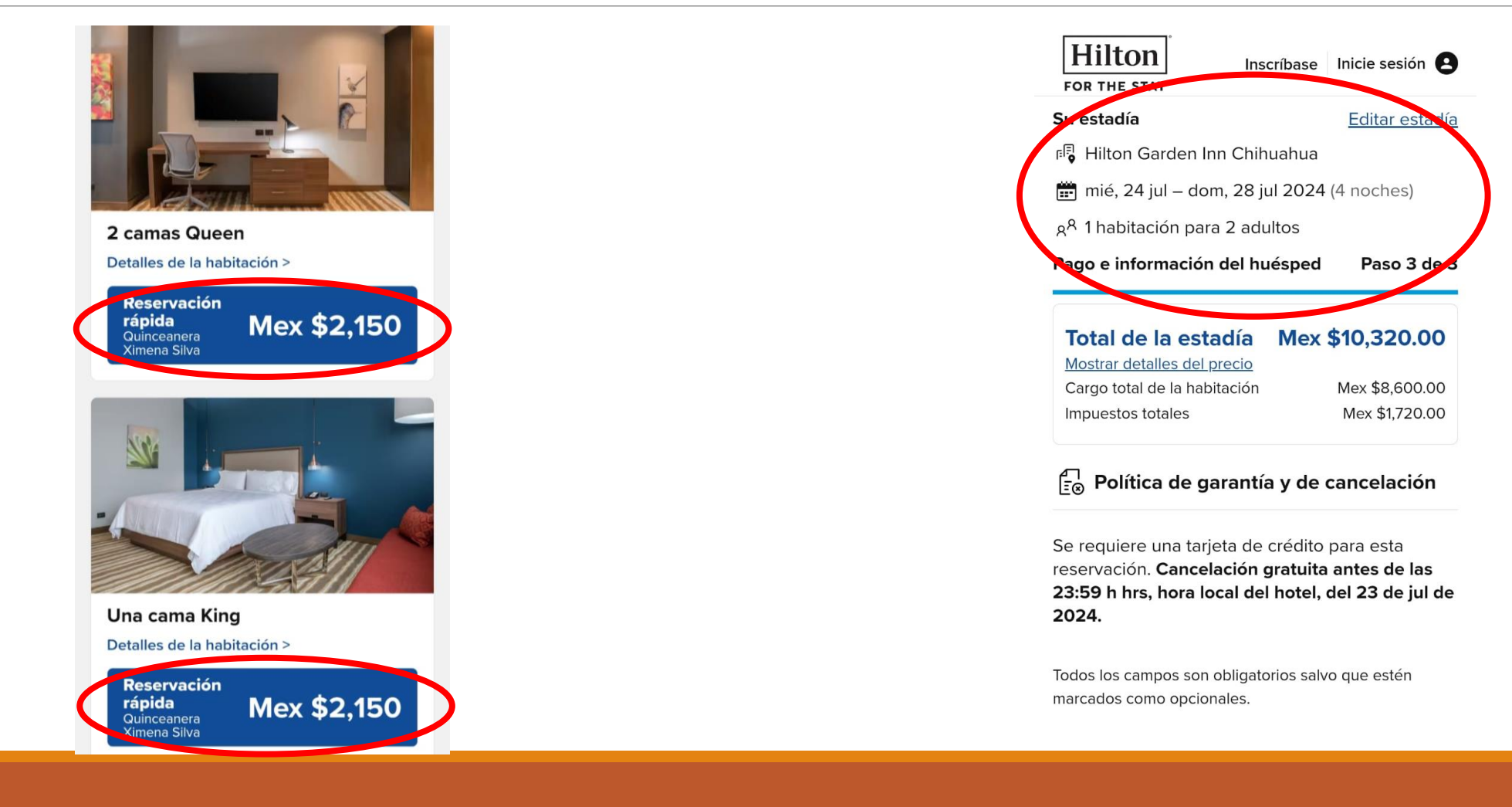

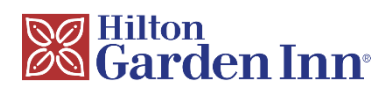

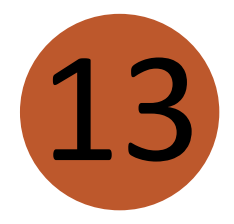

## 13 Ingresa los dígitos de la tarjeta para 14 Completa los datos solicitados garantizar tu reservación

 $\bigcap_{i=0}^{n}$  Política de garantía y de cancelación

Se requiere una tarjeta de crédito para esta reservación. Cancelación gratuita antes de las 23:59 h hrs, hora local del hotel, del 23 de jul de 2024.

Todos los campos son obligatorios salvo que estén marcados como opcionales.

### **E** Pago

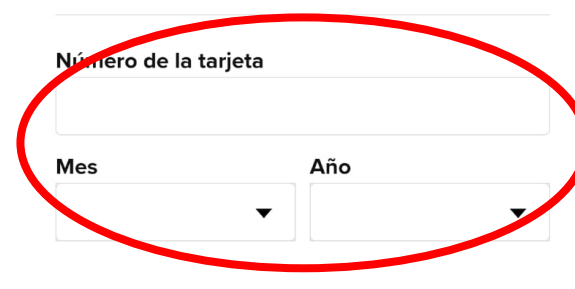

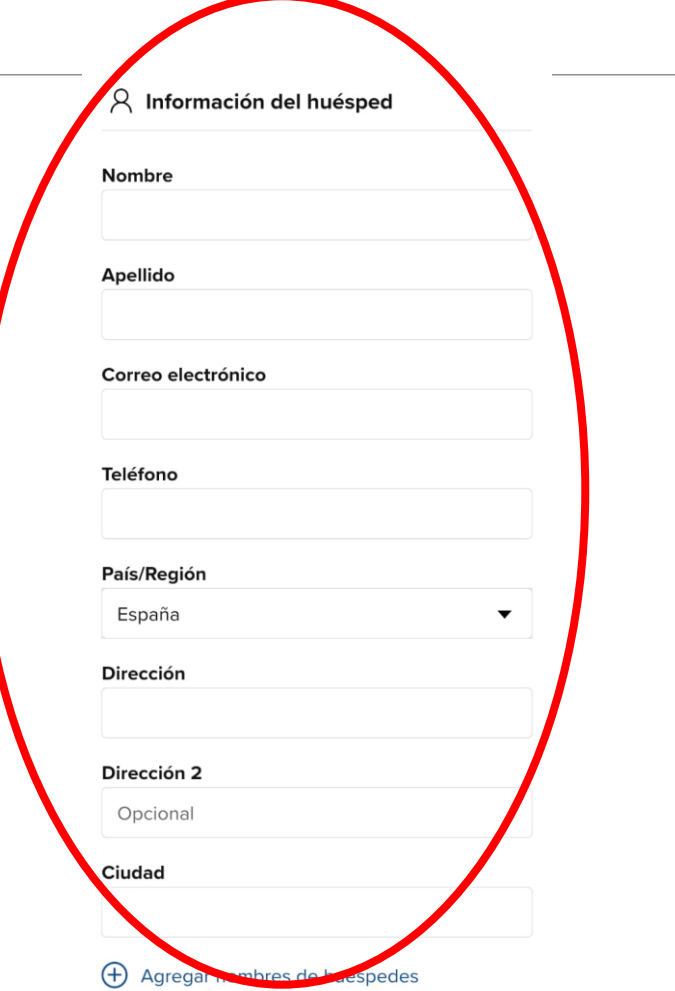

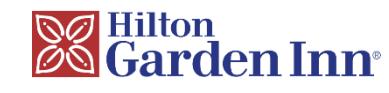

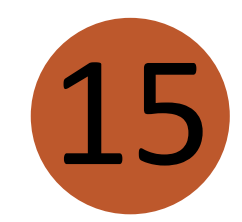

15 Haz click en "Hacer reservación" para<br>completar tu reserva

Al hacer clic en "Hacer reservación", acepto las Reglas y restricciones, el Acuerdo de uso del sitio d y acepto que Hilton recopilará, utilizará, compartirá y transferirá mi información según se establece en la Declaración de privacidad mundial de Hilton <sub>日</sub>

Consumidores de California, hagan clic aquí & para conocer la manera en que Hilton recopila y usa su información personal.

 $\bullet$ 

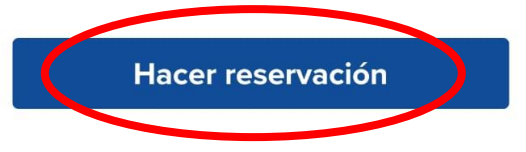

\*El acceso a wifi en la habitación puede no ser de cortesía en los hoteles con cargo del resort.